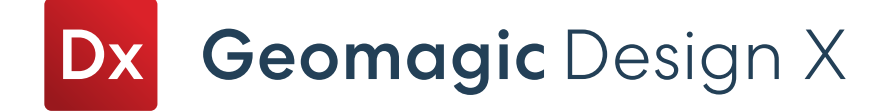

## Geomagic Design X Editions

Geomagic Design X offers two editions to best fit your reverse engineering needs.

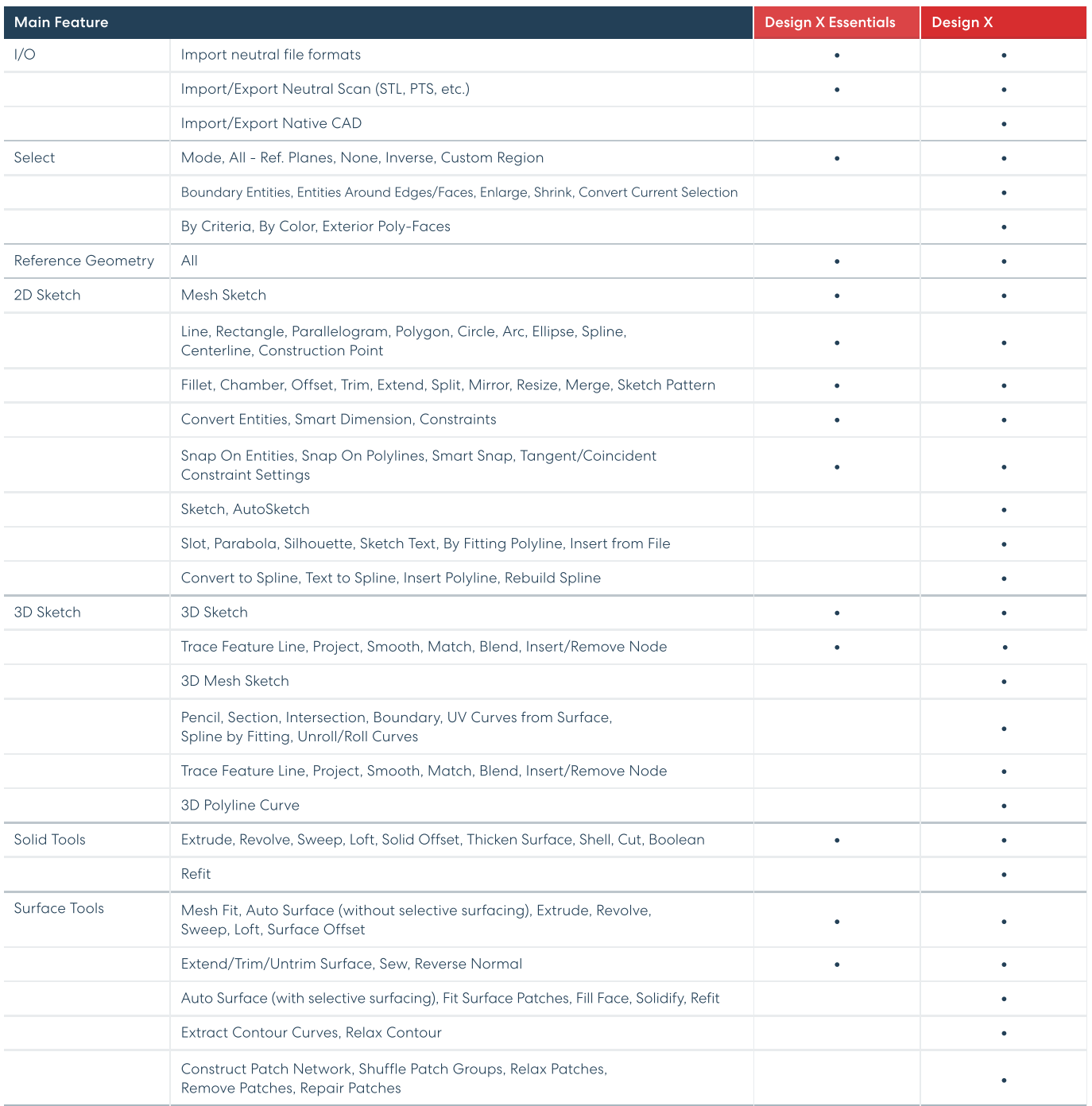

## OQTON

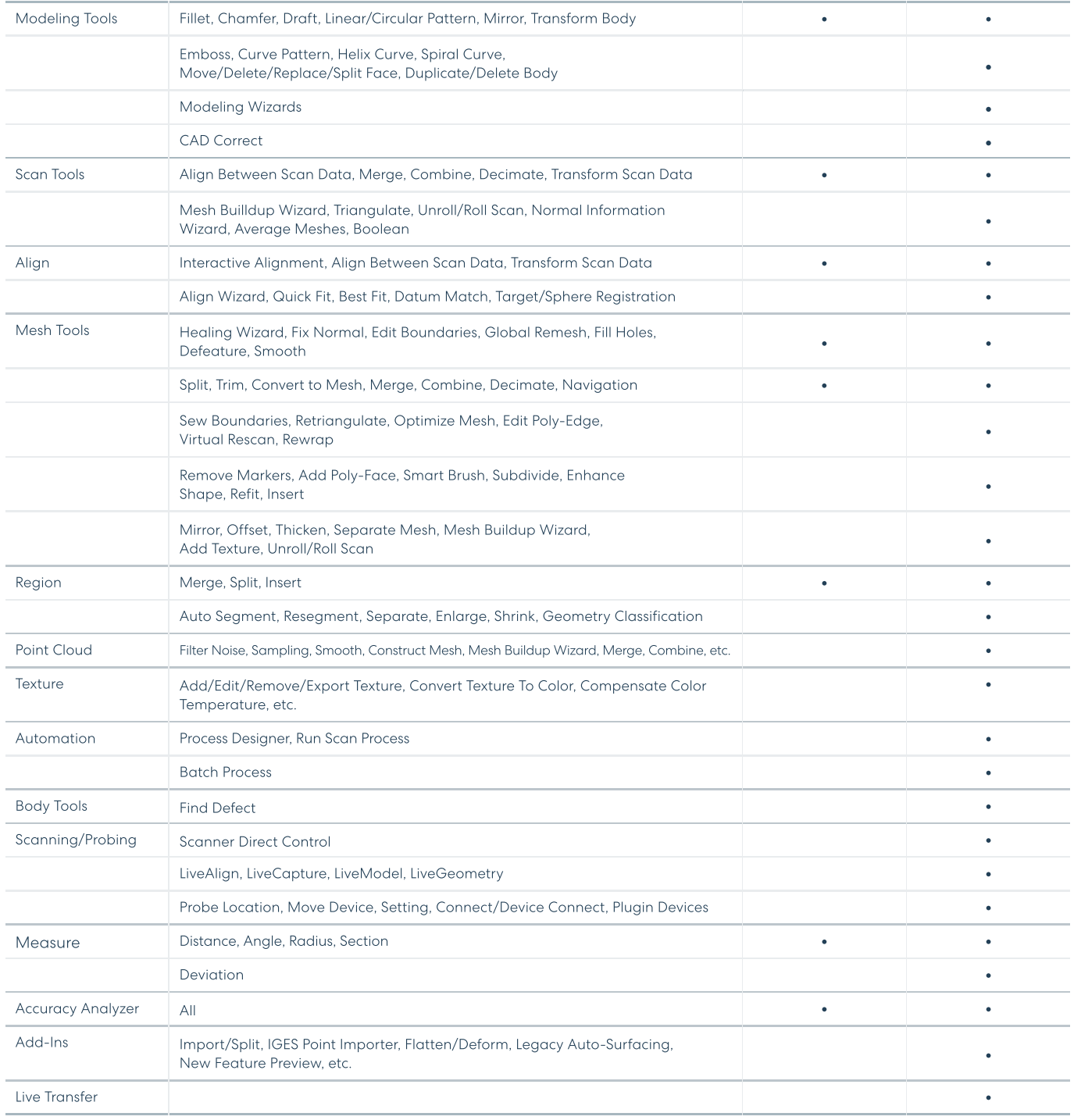

## Get In Touch

Contact us for at [oqton.com/geomagic-designx](https://oqton.com/geomagic-designx/)

Geomagic Official Reseller Rapid Scan 3D (562) 912-3544 info@rapidscan3d.com www.rapidscan3d.com

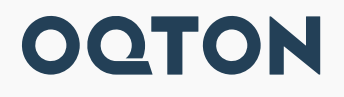